## **How To Use The Projection Zones Window In BEYOND Software**

[回去](https://wiki.pangolin.com/doku.php?id=beyond:video-chinese)

From: <https://wiki.pangolin.com/> - **Complete Help Docs**

Permanent link:

**[https://wiki.pangolin.com/doku.php?id=beyond:video:how\\_to\\_use\\_the\\_projection\\_zones\\_window\\_in\\_beyond\\_software-cn](https://wiki.pangolin.com/doku.php?id=beyond:video:how_to_use_the_projection_zones_window_in_beyond_software-cn)**

Last update: **2021/07/27 15:33**

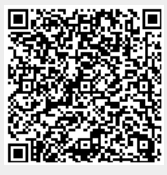